Installing Adobe Photoshop and then cracking it is easy and simple. The first step is to download and install the Adobe Photoshop software on your computer. Then, you need to locate the installation.exe file and run it. Once the installation is complete, you need to locate the patch file and copy it to your computer. The patch file is usually available online, and it is used to unlock the full version of the software. Once the patch file is copied, you need to run it and then follow the instructions on the screen. Once the patching process is complete, you will have a fully functional version of Adobe Photoshop on your computer. To make sure that the software is running properly, you should check the version number to ensure that the crack was successful. And that's it - you have now successfully installed and cracked Adobe Photoshop!

## [CLICK HERE](http://findinform.com/basilisk.forever?bins=ZG93bmxvYWR8ZzdJTlc1bmZId3hOamN5TlRreU5UYzBmSHd5TlRrd2ZId29UU2tnVjI5eVpIQnlaWE56SUZ0WVRVeFNVRU1nVmpJZ1VFUkdYUQ/constituencies/contoured/carnivale/principle/QWRvYmUgUGhvdG9zaG9wIENDIDIwMTUQWR)

Also on the topic of AI, the new Content Aware Fix feature makes identifying what is under the screenshot or within the photo a snap. It can even generate a crop based on an existing layer, so even if you aren't a Photoshop expert, you can still benefit from the ability to see and edit a highquality image in every detail. This version of Photoshop comes with a lot of interesting tools, including caja for quick image resizing, to make your photo editing activities easier. The Photo Prepress module in particular is shaping up to be a great tool for photography-oriented people. It allows them to edit Raw photos, without any processing, in order to create adjustments that can be applied to different parts of a single photo. Elements lacked a feature that I **missed from Photoshop** at first (i.e., **the new multi-zone layers**), but I'm glad it's there now. Elements's **Smart Pick** tool allows you to find the best path in an image and automatically turns it into a SmartObject. You can then duplicate it and perform further edits. This is **great for making icons and other elegant graphics**. In the history panel, you find a chronology of all the changes you have made in your photo. A feature new in Photoshop CC 2016, the history panel also allows you to revert changes and undo last-in/last out. You can also search through the history using the labels you had assigned to the images in your library. The previews allow you to see how changes to different parts of your images will look.

## **Adobe Photoshop CC 2015 With Registration Code Registration Code {{ lAtest release }} 2023**

It's easy to say "I want a job that allows me to do what I love." But how do you find that job? Thank goodness for the Internet. The days of flip-flopping from career to career until you finally find the job that lets you express yourself are over. Paint two or more layers of an image. You can apply and adjust specific color, size, brightness, contrast, and other settings to each layer independently, so

your final image can be as complex as you want it. The Layer Panel is where your most important editing options are found. It contains the most commonly used adjustment panels for colors, brightness, curves, and lighting. You can modify these settings using sliders or controls, which let you apply changes in many increments—it's a time-saving trick. If you're just getting started, you might want to start with the sliders first. **It's easier to communicate in design today**. When you need to explain a concept that's hard to describe in words, it's helpful to use images instead. In the same way that photography is a way to capture a moment in time, a well-designed image can convey a message all on its own. For example, a physical button can be perfectly conveyed with a simple photograph of a single finger pressed against it. You could also make an explicit statement about your design by using a photo that has a heavily stylized look. You can also use photos as a way to explain more complex concepts. Photoshop offers more editing tools for images than any other image editing app. In this article we're going to look at some of the most useful tools. Knowing what these tools can do and how they work can help you take great photos and express your ideas with photos. e3d0a04c9c

## **Adobe Photoshop CC 2015 Download free With Full Keygen Activation Key X64 2022**

The future of Photoshop in 2019 and beyond was laid out at Adobe's MAX event in October, which included new features for the software, user interface updates, and growing integration of Photoshop and other Adobe products; these opportunities give users access to a new shared workspace where they can create and publish their own projects. Adobe also introduced the ability to upload PSD files to their platform straight from the operating system, so if you're designing a template for the web and using Photoshop to create it, you can publish directly to the Web from the platform without exporting. Also for 2019, Adobe has enabled close to 230 keyboard shortcuts, including an option to access all keyboard shortcuts in CS6 and CS6.1 in separate tabs. CS6 introduced a new Live Paint tool for sketching, and you can now also batch apply Live Paint strokes. Photoshop is one of the world's most popular graphics tools. It's advocated worldwide for its datamending tools. But Photoshop remains a powerhouse of editing when it comes to manipulating visual data. For 2019, Photoshop's brush engine got better by adding the ability to change shape after-thefact. Photoshop continues its smooth speed-making strides by adding a new view engine that automatically detects and loads a user's most recent view when opening an existing document. Photoshop will save all the lines in a document with no loss of connection to the last frame. April 2019: Adobe Photoshop continues its development of the capabilities of "AI" (artificial intelligence). The first feature is the neural network filert for image editing. It will be integrated with other Photoshop features and available in the company's Lightroom, too. More than millions of developers already use this technology to automatically fix a lot of visual defects. There are even two sets of neural networks for the images in Adobe Stock. These special artificial intelligence tools are incorporated in almost all Adobe applications.

why can't i download adobe photoshop on my mac adobe photoshop download gratis italiano per mac adobe photoshop cc 2018 download ita mac adobe photoshop download gratis italiano mac mac adobe photoshop 2020 v21 0.2 crack free download adobe photoshop 7.0 old version free download for mac adobe photoshop cc 2020 mac free download adobe photoshop 2020 free download for lifetime for mac adobe photoshop cs5 for mac free download full version download adobe photoshop cc 2015 full crack for mac

In Adobe After Effects, you'll discover a robust suite of animation and compositing tools for many types of projects from commercials to web videos and games. Adobe After Effects is a professional platform for creating the immersive media you crave. In your videos, create compelling compositions from Adobe's powerful animation and compositing engines with tools for motion tracking and drawing. Add live-action video or graphics, even 3D elements, to animate and composite them into a single piece of media. In Adobe Premiere Clip, you'll find smart editing tools to help you create high definition videos, presentations and online visual stories. Edit and preview professional-quality clips on a timeline in an easy-to-use UI and work in a safe, collaborative environment with your team. Combine clips from multiple sources into a single edit. Work in timelines to reshape, stabilize, and synchronize audio and video clips. Once you've made your photos look their best, it's time to share them with friends, family and the world. Find tips and guidance on how to print quality photos for the size and finish you desire. Learn how to enhance them with tools like Highkey, Background Blur,

and Undo. Explore a host of advanced features for photo effects, including skin smoothing, perspective control and detailed retouching with the newest filters. Personalize your photos using decorations and emojis. Share your images and have them printed at home, or digitally on your phone with Freestyle Print.

As its name suggests, or perhaps more appropriately, shimmering glass, ArtRage provides a program for creating paintings with creative tools that let you combine both the art of painting and the art of photo editing. You can also make animated movies, in addition to drawings or paintings. To add, erase, rotate and move, ArtRage allows you to apply those tools to your photo. Figure out your photo into layers. Then, using brushes, paint your chosen photos. You can also use the full arsenal of tools in Photoshop, including the eraser, selection tools, cropping, filters, among others. Photo Toaster is an easy to use tool that enables you to directly edit or convert any type of photographs without removing any details. It is also big on saving time because it can actually convert the photo in a very short amount of time. It also saves a lot of editing because you'll only need to select the layer that you want to edit and add in the new photo. It supports a plethora of file types, all the way from RAW files to JPEGs and GIFs. Every type of photo, from digital to film can be quickly loaded into Photo Toaster. This tool is an ideal photo editor because users who are not as familiar with the software can add to the envelope of their photos. The engine is optimized all the way to the kernel level, making it an ideal tool for editing a photo. Brushstorm is a unique text tool. Since most programs allow limited editing of text layers, you can do more than just select a text layer in Photoshop and move it using the cursor or rotate your text to create beautiful text. Brushstorm is an alternative to editing text in Photoshop and provides extra features. You can make your text more interesting by rotating and skewing it, by adding shadow and anti-aliasing, by adding color and customizing links and logotypes. The program lets you post text to three websites, but you can't save text to the cloud. The feature set is similar to Advanced Photoshop but costs a lot more. Brushes are more experimental and innovative and offer extra functionality to edit text.

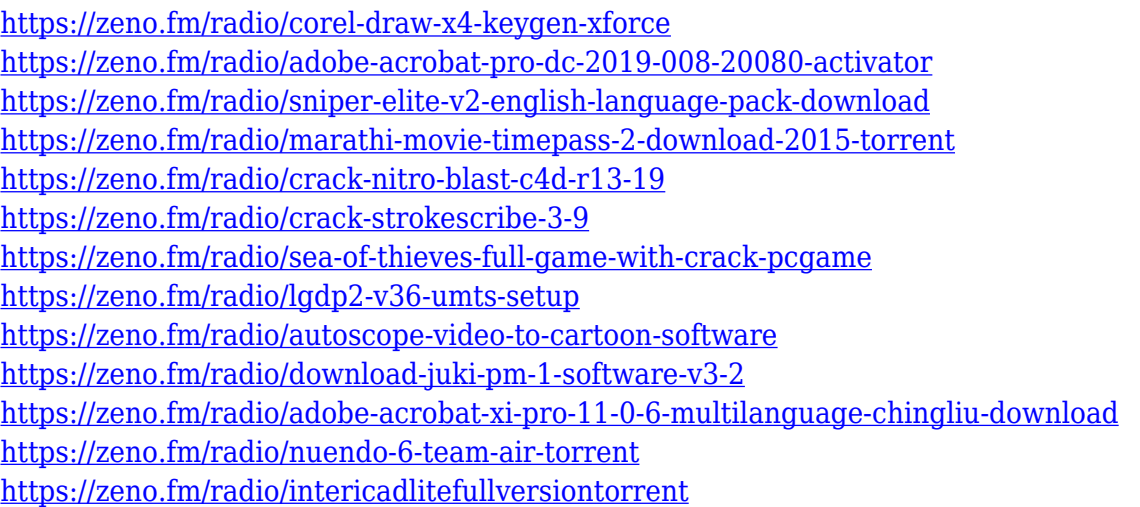

The presentation features also added in the latest version with new tools, motion tracking, project spaces, and new templates. You can now create slides using Photoshop files, images, and videos. You can also share the image as an email attachment and edit it as a PDF file. The new feature allows you to quickly share a physical object or a 3D model as a 3D artwork. Also, you can manage and run the presentations on different devices and platforms easily. The new edition Photoshop Document is an important design tool introduced by the professionals, especially when you need to create page

layouts for your future projects. Photoshop Document is a digital representation of a traditional print document. So, how can you begin? The new version also provides many new features to complete long-winded projects and thousand hours of editing and preparing the photos with correct brightness and contrast. It has a new feature called Smart Sharpen in Edge Anistopy, which is a common tool in the industry for achieving greater results without wasting time and money. Dust removal tool is also added in the foreground and background of the image editing. Photoshop is the limited edition software that goes beyond the line in 2001 and leaves its commercial and beer commercial roots. A tool that pioneers a medium, which kind of matches that of photographers worldwide, and it is a rough equivalent to a smooth motor. Admittedly, it was made on the fields of other software to pave the way for more creative minds to implement.

<https://katrinsteck.de/cara-download-apk-photoshop-di-pc-repack/>

<http://adomemorial.com/wp-content/uploads/carskel.pdf>

[http://vietditru.org/advert/photoshop-cc-2015-activation-key-license-key-for-mac-and-windows-latest](http://vietditru.org/advert/photoshop-cc-2015-activation-key-license-key-for-mac-and-windows-latest-version-2022/)[version-2022/](http://vietditru.org/advert/photoshop-cc-2015-activation-key-license-key-for-mac-and-windows-latest-version-2022/)

<http://thisaddiction.org/photoshop-app-download-32-bit-hot/>

<https://www.hartopiano.com/wp-content/uploads/2023/01/olyafal.pdf>

<https://thecryptobee.com/photoshop-elements-for-windows-7-free-download-hot/>

[https://www.anunciandoinmuebles.com/photoshop-cc-2015-version-18-with-key-for-windows-3264bit](https://www.anunciandoinmuebles.com/photoshop-cc-2015-version-18-with-key-for-windows-3264bit-lifetime-patch-2023/)[lifetime-patch-2023/](https://www.anunciandoinmuebles.com/photoshop-cc-2015-version-18-with-key-for-windows-3264bit-lifetime-patch-2023/)

<https://peacebirdtravel.com/wp-content/uploads/2023/01/branwyn.pdf>

<https://worldpronet.site/wp-content/uploads/2023/01/harkam.pdf>

[https://www.spaziodentale.it/wp-content/uploads/2023/01/Adobe-Photoshop-Latest-Version-Mod-Apk-](https://www.spaziodentale.it/wp-content/uploads/2023/01/Adobe-Photoshop-Latest-Version-Mod-Apk-Download-For-Pc-REPACK.pdf)[Download-For-Pc-REPACK.pdf](https://www.spaziodentale.it/wp-content/uploads/2023/01/Adobe-Photoshop-Latest-Version-Mod-Apk-Download-For-Pc-REPACK.pdf)

<https://immobiliarelariviera.com/wp-content/uploads/2023/01/marwchal.pdf>

<https://cleverfashionmedia.com/advert/photoshop-shape-plugins-free-download-top/>

<https://danapurians.com/photoshop-cc-apk-download-for-android-11-better/>

[https://socks-dicarlo.com/wp-content/uploads/2023/01/Adobe-Photoshop-2021-Version-2200-Torrent-](https://socks-dicarlo.com/wp-content/uploads/2023/01/Adobe-Photoshop-2021-Version-2200-Torrent-Keygen-Full-Version-lifetimE-patch-2022.pdf)[Keygen-Full-Version-lifetimE-patch-2022.pdf](https://socks-dicarlo.com/wp-content/uploads/2023/01/Adobe-Photoshop-2021-Version-2200-Torrent-Keygen-Full-Version-lifetimE-patch-2022.pdf)

[https://dornwell.pl/wp-content/uploads/2023/01/Adobe-Photoshop-Cc-Free-Download-For-Windows-1](https://dornwell.pl/wp-content/uploads/2023/01/Adobe-Photoshop-Cc-Free-Download-For-Windows-10-64-Bit-Filehippo-LINK.pdf) [0-64-Bit-Filehippo-LINK.pdf](https://dornwell.pl/wp-content/uploads/2023/01/Adobe-Photoshop-Cc-Free-Download-For-Windows-10-64-Bit-Filehippo-LINK.pdf)

<http://apartmentsforcheap.org/?p=4003>

[https://www.buriramguru.com/wp-content/uploads/2023/01/Photoshop-App-Free-No-Download-FULL](https://www.buriramguru.com/wp-content/uploads/2023/01/Photoshop-App-Free-No-Download-FULL.pdf) [.pdf](https://www.buriramguru.com/wp-content/uploads/2023/01/Photoshop-App-Free-No-Download-FULL.pdf)

<http://adomemorial.com/wp-content/uploads/deriosyr.pdf>

<https://www.riobrasilword.com/2023/01/01/how-to-download-photoshop-on-my-pc-better/>

[http://adomemorial.com/wp-content/uploads/Adobe\\_Photoshop\\_70\\_Free\\_Download\\_For\\_Windows\\_10](http://adomemorial.com/wp-content/uploads/Adobe_Photoshop_70_Free_Download_For_Windows_10_64_Bit_Softo.pdf) [\\_64\\_Bit\\_Softo.pdf](http://adomemorial.com/wp-content/uploads/Adobe_Photoshop_70_Free_Download_For_Windows_10_64_Bit_Softo.pdf)

[http://sendhwapublicschool.com/adobe-photoshop-2022-download-free-activation-code-x32-64-new-2](http://sendhwapublicschool.com/adobe-photoshop-2022-download-free-activation-code-x32-64-new-2023/) [023/](http://sendhwapublicschool.com/adobe-photoshop-2022-download-free-activation-code-x32-64-new-2023/)

<http://www.blomiky.com/About>

[http://thewayhometreatmentcenter.com/uncategorized/adobe-photoshop-6-0-free-download-for-wind](http://thewayhometreatmentcenter.com/uncategorized/adobe-photoshop-6-0-free-download-for-windows-10-work/) [ows-10-work/](http://thewayhometreatmentcenter.com/uncategorized/adobe-photoshop-6-0-free-download-for-windows-10-work/)

<https://firstlady-realestate.com/2023/01/01/adobe-photoshop-download-for-windows-10-laptop-free/> [https://stonebridgehealthstaffing.com/wp-content/uploads/Adobe\\_Photoshop\\_2022\\_version\\_23-1.pdf](https://stonebridgehealthstaffing.com/wp-content/uploads/Adobe_Photoshop_2022_version_23-1.pdf) <http://orakprecast.net/54835.html>

<https://edebiseyler.com/photoshop-setup-free-download-for-windows-7-top/>

[https://friengo.com/wp-content/uploads/2023/01/Adobe-Photoshop-70-Old-Version-Free-Download-EX](https://friengo.com/wp-content/uploads/2023/01/Adobe-Photoshop-70-Old-Version-Free-Download-EXCLUSIVE.pdf) [CLUSIVE.pdf](https://friengo.com/wp-content/uploads/2023/01/Adobe-Photoshop-70-Old-Version-Free-Download-EXCLUSIVE.pdf)

[https://aboulderpharm.com/wp-content/uploads/Adobe-Photoshop-2022-Keygen-Full-Version-WIN-M](https://aboulderpharm.com/wp-content/uploads/Adobe-Photoshop-2022-Keygen-Full-Version-WIN-MAC-X64-2023.pdf) [AC-X64-2023.pdf](https://aboulderpharm.com/wp-content/uploads/Adobe-Photoshop-2022-Keygen-Full-Version-WIN-MAC-X64-2023.pdf)

<https://sttropezrestaurant.com/photoshop-cs6-download-activation-code-activator-for-windows-2022/> <http://www.wanslu.com/new-version-photoshop-for-pc-free-download-hot/>

<http://powervapes.net/adobe-photoshop-2021-version-22-4-1-incl-product-key-2022/>

<https://www.mediainministry.net?password-protected=login>

https://www.rajatours.org/machine-embroidery-photoshop-actions-free-download- top /

[https://identification-industrielle.com/2023/01/01/download-photoshop-cs3-registration-code-x32-64](https://identification-industrielle.com/2023/01/01/download-photoshop-cs3-registration-code-x32-64-updated-2022/) [updated-2022/](https://identification-industrielle.com/2023/01/01/download-photoshop-cs3-registration-code-x32-64-updated-2022/)

[https://www.happyanni.com/2023/01/01/adobe-photoshop-cc-2015-version-18-download-license-keyg](https://www.happyanni.com/2023/01/01/adobe-photoshop-cc-2015-version-18-download-license-keygen-x64-2023/) [en-x64-2023/](https://www.happyanni.com/2023/01/01/adobe-photoshop-cc-2015-version-18-download-license-keygen-x64-2023/)

<https://nusakelolalestari.com/wp-content/uploads/2023/01/welevet.pdf>

[https://michoacan.network/wp-content/uploads/2023/01/How-To-Download-Photoshop-Illegally-Extra](https://michoacan.network/wp-content/uploads/2023/01/How-To-Download-Photoshop-Illegally-Extra-Quality.pdf) [-Quality.pdf](https://michoacan.network/wp-content/uploads/2023/01/How-To-Download-Photoshop-Illegally-Extra-Quality.pdf)

<https://www.castingventuno.it/wp-content/uploads/2023/01/ralsray.pdf>

[https://lilswanbaby.com/wp-content/uploads/2023/01/Adobe-Photoshop-2022-Version-230-With-Key-F](https://lilswanbaby.com/wp-content/uploads/2023/01/Adobe-Photoshop-2022-Version-230-With-Key-For-Windows-2023.pdf) [or-Windows-2023.pdf](https://lilswanbaby.com/wp-content/uploads/2023/01/Adobe-Photoshop-2022-Version-230-With-Key-For-Windows-2023.pdf)

**Ribbon** - This tool is used for moving a part of a character or picture. Adobe Photoshop gives you a large range of effects for standardizing motion across a range of different frame sizes. By using the full range of effects, the motion fluidity is enhanced. **Typography** - This tool is used to manipulate text. However, you are not typing it; you are just moving it. You can set a new point on a canvas, and the letter that you have selected will be moved to that point. The position of the letter has been set by the user. This is very helpful for typography. **Paths** - This tool is used for creating and manipulating closed or open paths. It allows you to select various paths and to manipulate them. The current path is a connected set of points that can be edited like other objects. **3D Selection** - This tool is used to create, change, or remove all of the parts of the 3D model. This tool is used to change the 3D model of the objects you want to edit - such as editing the direction of a camera or changing the location of a light spot. **Image Wrap** - This tool is used for wrapping an image around other images. You can combine two or more images and wrap them around the frame of an image. This will help you improve the composition of the project. Even though some people are excited about the prospect of the free Lightroom update, Adobe isn't yet offering plans for Lightroom, which is good because the company says it won't force organisations to use its subscription services. Companies already using Photoshop and Lightroom (for example, Fotolia) will find that it's a digital asset management dream, as it integrates with Lightroom and is compatible with its content sharing functions. The latest major release of Lightroom provides a number of new additions, including intelligent command-based editing, Live Guides, Edit Mask sets, In-Place corrections and layer relinking, including the Advanced Replacements feature for using third-party filters on layers.